## [NEW-MB2-708-[DumpsGet Braindump2go Microsoft MB2](http://www.mcitpdump.com/?p=5949)-708 PDF Dumps for 100% Passing the MB2-708 Exam[41-50

 2017 Jan. New Microsoft MB2-708: Microsoft Dynamics CRM Installation Exam Questions Updated!Free Instant Download MB2-708 Exam Dumps (PDF & VCE) 105Q&As from www.Braindump2go.com Today! 100% Real Exam Questions! 100% Exam Pass Guaranteed!1.|2017 Jan. New MB2-708 Exam Dumps (PDF & VCE) 105Q&As Download:

http://www.braindump2go.com/mb2-708.html 2.|2017 Jan. New MB2-708 Exam Questions & Answers:

https://1drv.ms/f/s!AvI7wzKf6QBjgXVxCDGvoHV2o-92 QUESTION 41Which statement correctly describes the Microsoft Dynamics CRM for Outlook client application? A. The Dynamics CRM 2013 French language pack can be upgraded to the Dynamics CRM 2015 English language pack.B. Microsoft Dynamics CRM 2015 for Outlook can be used in online mode when connected to Dynamics CRM 2011.C. Microsoft Dynamics CRM 2015 for Outlook can be used in offline mode or online mode when connected to Dynamics CRM 2013.D. Microsoft Dynamics CRM 2013 for Outlook can be used in online mode when connected to Dynamics CRM 2015. Answer: A QUESTION 42You have a deployment of Dynamics CRM 2015 that contains the following:- A server named Server! that has Dynamics CRM 2015 installed - A server named SQL1 that has Microsoft SQL Server 2014 installed - A client computer namedComputer1that runs Windows 8 and has Microsoft Dynamics CRM for Outlook installed You need to run the Microsoft Dynamics CRM 2015 Best Practices Analyzer.What should you do first? A. On SQL1, install the 64-bit version Microsoft Baseline Configuration Analyzer 2.0.B. OnComputer1, install the 64-bit version Microsoft Baseline Configuration Analyzer 2.0.C. OnServer1, install the 64-bit version Microsoft Baseline Configuration Analyzer 2.0.D. OnComputer1, install the 32-bit version Microsoft Baseline Configuration Analyzer 2.0. Answer: A QUESTION 43You have a deployment of Dynamics CRM 2015 Workgroup Server 2015.After a recent Dynamics CRM failure, users were unable to access Dynamics CRM data for several days.You need to implement a high availability solution for the deployment.What should you do first? A. Modify the URL of the Discovery Web Service server role.B. Configure Windows Server Failover Clustering.C. Modify the product key of Dynamics CRM 2015.D. Configure Network Load Balancing (NLB). Answer: C QUESTION 44You have a deployment of Dynamics CRM 2013 that contains four computers. The computers are configured as shown in the following table.You plan to upgrade to Dynamics CRM 2015.You need to identify on which computer the operating system must be upgraded.

Which computer should you identify?

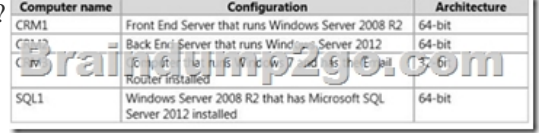

 A. CRM1B. CRM2C. CRM3D. SQL1 Answer: B QUESTION 45You need to configure the application log in Event Viewer to display only events that are related to Dynamics CRM 2015.What are two possible ways to achieve this goal? Each correct answer presents a complete solution. A. Export the log, filter the log by using Microsoft Excel, and then open the saved log in Event Viewer.B. Create a filter based on the event source.C. Attach a task to the log.D. Sort on the Source column in Event Viewer.E. Create a custom view in Event Viewer. Answer: AB QUESTION 46You are writing a custom report in Dynamics CRM 2015.You need to ensure that the report only displays data to which a user has permission.What should you use? A. Filtered views B. FetchXML queriesC. A Microsoft SQL Server stored procedureD. Condition statements in SQL queries Answer: B QUESTION 47You are performing a Full Server installation of Microsoft Dynamics CRM 2015. Of which security group must the domain account used to run the Microsoft Dynamics CRM Asynchronous Processing Service be a member? A. Performance Log UsersB. Cryptographic OperatorsC. Backup OperatorsD. Performance Monitor Users Answer: A QUESTION 48You are configuring an Internet-facing deployment (IFD) of Microsoft Dynamics CRM 2015. You need to ensure that users can access Microsoft Dynamics CRM from the Internet. Which of the following must you do when configuring an IFD? A. Create a DNS record.B. Create and configure an HTTP Host Header.C. Create and configure an HTTPS Host Header.D. Create an IIS7.0 HTTP binding. Answer: A QUESTION 49Which Windows role services and features are installed as part of a full server Microsoft Dynamics CRM 2011 installation, if they are not already installed? (Choose all that apply.) A. Indexing ServiceB. Web Server (IIS)C. Failover ClusteringD. DNS ServerE. File Server Resource Manager Answer: BCE QUESTION 50Which of the following Microsoft Dynamics CRM 2011 roles cannot be configured with its own service account? A. Asynchronous Processing ServiceB. Deployment Web ServiceC. Discovery Web ServiceD. Sandbox Processing Service Answer: C !!! RECOMMEND !!! 1.Braindump2go|2017 Jan. New MB2-708 Exam Dumps (PDF & VCE) 105Q&As Download:

http://www.braindump2go.com/mb2-708.html 2.Braindump2go|2017 Jan. New MB2-708 Study Guide: YouTube Video:

YouTube.com/watch?v=XXJc[DcSE3Hc](http://www.mcitpdump.com/?p=5949)